#### ФЕДЕРАЛЬНОЕ АГЕНТСТВО ЖЕЛЕЗНОДОРОЖНОГО ТРАНСПОРТА

Федеральное государственное бюлжетное образовательное учреждение

высшего образования

«Иркутский государственный университет путей сообщения»

#### **Красноярский институт железнодорожного транспорта**

 – филиал Федерального государственного бюджетного образовательного учреждения высшего образования «Иркутский государственный университет путей сообщения» (КрИЖТ ИрГУПС)

> УТВЕРЖДЕНА приказ ректора от «02» июня 2023 г. № 426-1

# **Б1.О.36 Организация пассажирских перевозок**

рабочая программа дисциплины

Направление подготовки – 23.03.01 Технология транспортных процессов Профиль – Организация перевозок и управление на транспорте (железнодорожный транспорт) Квалификация выпускника – бакалавр Форма и срок обучения – очная форма ‒ 4 года обучения; заочная форма ‒ 5 лет обучения

Кафедра-разработчик программы – Эксплуатация железных дорог

Общая трудоемкость в з.е. –4 Часов по учебному плану (УП) –144 В том числе в форме практической подготовки (ПП) – 10/8 (очная/заочная)

Формы промежуточной аттестации в семестрах/на курсах очная форма обучения: экзамен, КР,8 семестр заочная форма обучения: экзамен, КР,5 курс

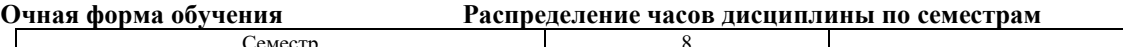

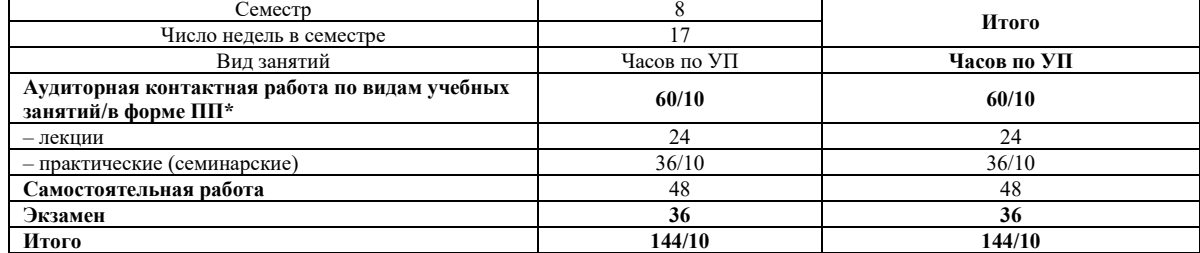

**Заочная форма обучения Распределение часов дисциплины по курсам** 

| Kypc                                                                 |             | Итого       |  |  |
|----------------------------------------------------------------------|-------------|-------------|--|--|
| Вид занятий                                                          | Часов по УП | Часов по УП |  |  |
| Аудиторная контактная работа по видам учебных<br>занятий/в форме ПП* | 14/8        | 14/8        |  |  |
| — лекции                                                             |             |             |  |  |
| - практические (семинарские)                                         | 8/8         | 8/8         |  |  |
| Самостоятельная работа                                               | 112         |             |  |  |
| Экзамен                                                              | 18          |             |  |  |
| Итого                                                                | 144/8       | 144/8       |  |  |

УП – учебный план.

\* В форме ПП – в форме практической подготовки

# КРАСНОЯРСК

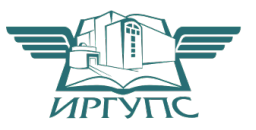

Подписант ФГБОУ ВО ИрГУПС Трофимов Ю.А. 00a73c5b7b623a969ccad43a81ab346d50 с 08.12.2022 14:32 по 02.03.2024 14:32 GMT+03:00 Подпись соответствует файлу документа

Электронный документ выгружен из ЕИС ФГБОУ ВО ИрГУПС и соответствует оригиналу

Рабочая программа дисциплины разработана в соответствии с федеральным государственным образовательным стандартом высшего образования – бакалавриат по направлению подготовки 23.03.01 Технология транспортных процессов (уровень бакалавриата), утверждённым приказом Минобрнауки России от 07 августа 2020 года № 911.

Программу составил: старший преподаватель Н.В. Рыжук

Рабочая программа рассмотрена и одобрена для использования в учебном процессе на заседании кафедры «Эксплуатация железных дорог», протокол от «26» апреля 2023 г. № 10.

И.о. зав. кафедрой, канд. техн. наук, доцент М.В. Фуфачева

#### **1 ЦЕЛИ И ЗАДАЧИ ДИСЦИПЛИНЫ 1.1 Цели дисциплины**  1 формирование знаний и умений в организации пассажирских перевозок на железнодорожном транспорте. **1.2 Задачи дисциплины**  1 формирование знаний о принципах организации рационального взаимодействия различных видов транспорта при перевозках пассажиров, багажа и грузобагажа; 2 развитие способности использовать правила перевозок пассажиров, багажа и грузобагажа; 3 получение навыков разработки технологических процессов работы пассажирских станций и вокзалов. **1.3 Цель воспитания и задачи воспитательной работы в рамках дисциплины** Профессионально-трудовое воспитание обучающихся Цель профессионально-трудового воспитания – формирование у обучающихся осознанной профессиональной ориентации, понимания общественного смысла труда и значимости его для себя лично, ответственного, сознательного и творческого отношения к будущей деятельности, профессиональной этики, способности предвидеть изменения, которые могут возникнуть в профессиональной деятельности, и умению работать в изменённых, вновь созданных условиях труда. Цель достигается по мере решения в единстве следующих задач: – формирование сознательного отношения к выбранной профессии; – воспитание чести, гордости, любви к профессии, сознательного отношения к профессиональному долгу, понимаемому как личная ответственность и обязанность; – формирование психологии профессионала; – формирование профессиональной культуры, этики профессионального общения; – формирование социальной компетентности и другие задачи, связанные с имиджем профессии и авторитетом транспортной отрасли. Научно-образовательное воспитание обучающихся Цель научно-образовательного воспитания – создание условий для реализации научно-образовательного потенциала обучающихся в форме наставничества, тьюторства, научного творчества. Цель достигается по мере решения в единстве следующих задач: – формирование системного и критического мышления, мотивации к обучению, развитие интереса к творческой научной деятельности; – создание в студенческой среде атмосферы взаимной требовательности к овладению знаниями, умениями и навыками; – популяризация научных знаний среди обучающихся; – содействие повышению привлекательности науки, поддержка научно-технического творчества; – создание условий для получения обучающимися достоверной информации о передовых достижениях и открытиях мировой и отечественной науки, повышения заинтересованности в научных познаниях об устройстве мира и общества; – совершенствование организации и планирования самостоятельной работы обучающихся как образовательной технологии формирования будущего специалиста путем индивидуальной познавательной и исследовательской деятельности **2 МЕСТО ДИСЦИПЛИНЫ В СТРУКТУРЕ ОПОП**

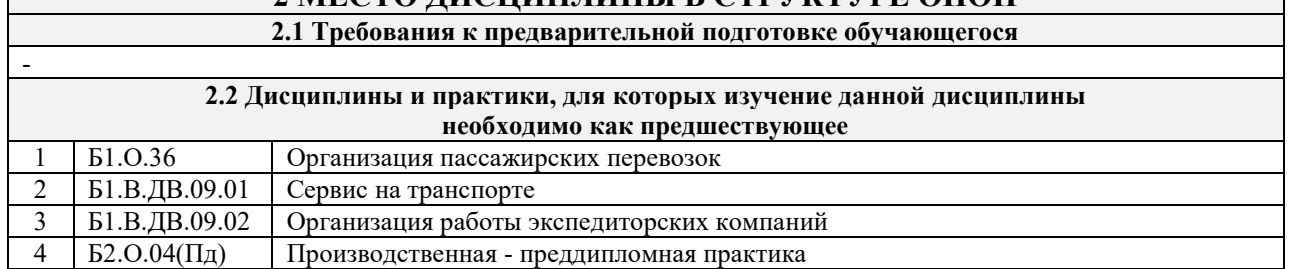

# **3 ПЛАНИРУЕМЫЕ РЕЗУЛЬТАТЫОБУЧЕНИЯ ПО ДИСЦИПЛИНЕ, СООТНЕСЕННЫЕ С ТРЕБОВАНИЯМИ К РЕЗУЛЬТАТАМ ОСВОЕНИЯ ОБРАЗОВАТЕЛЬНОЙ ПРОГРАММЫ**

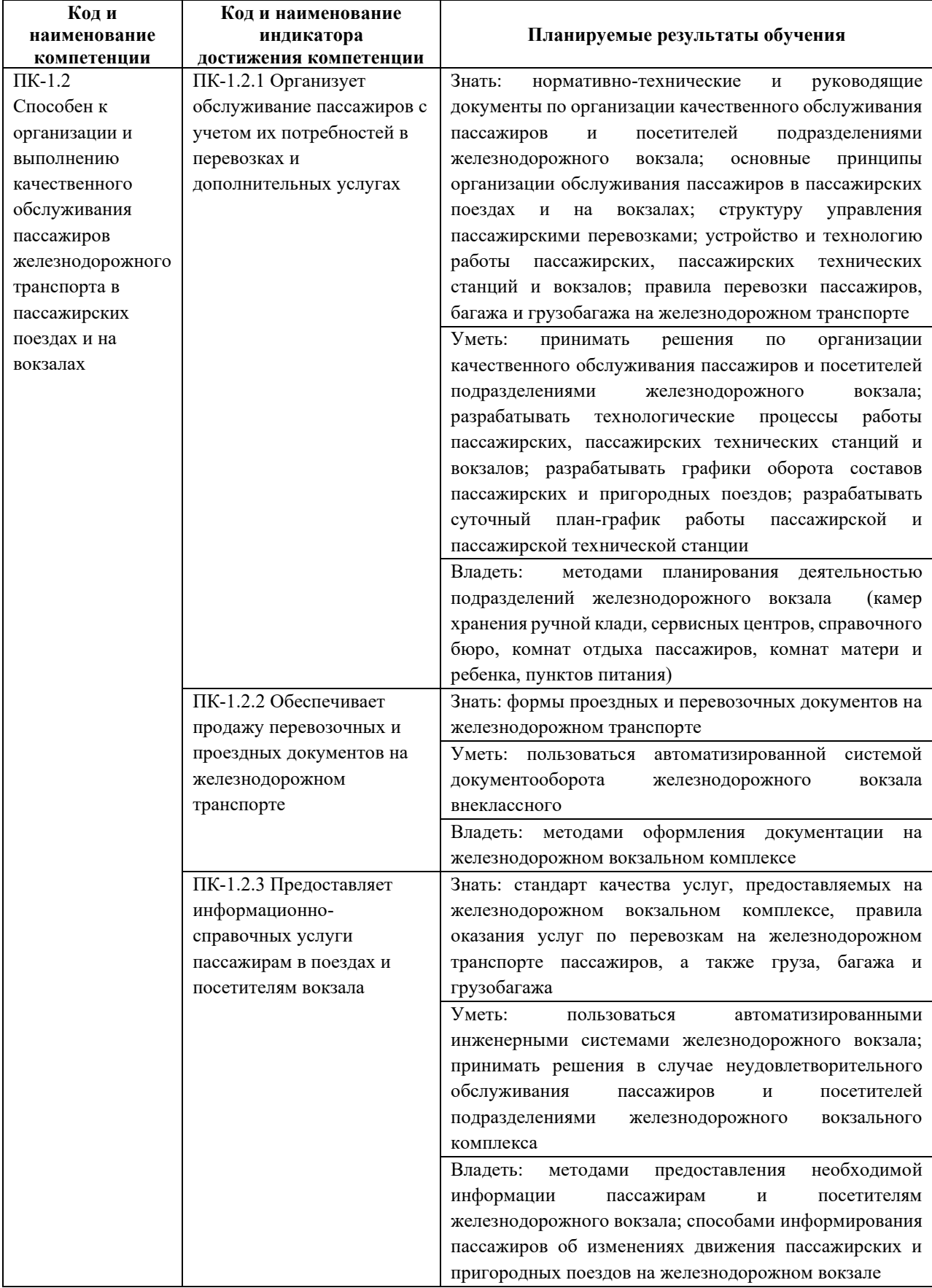

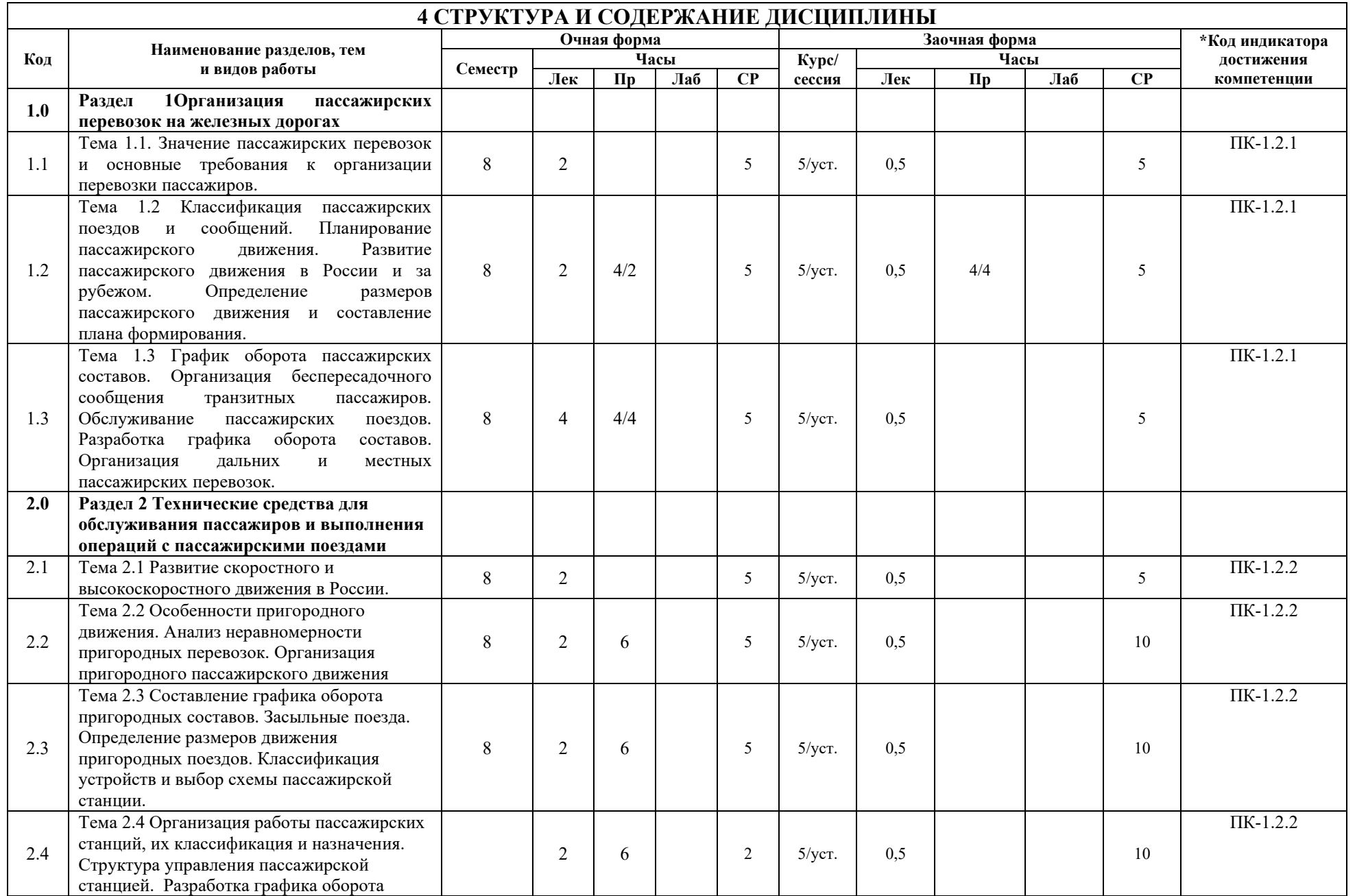

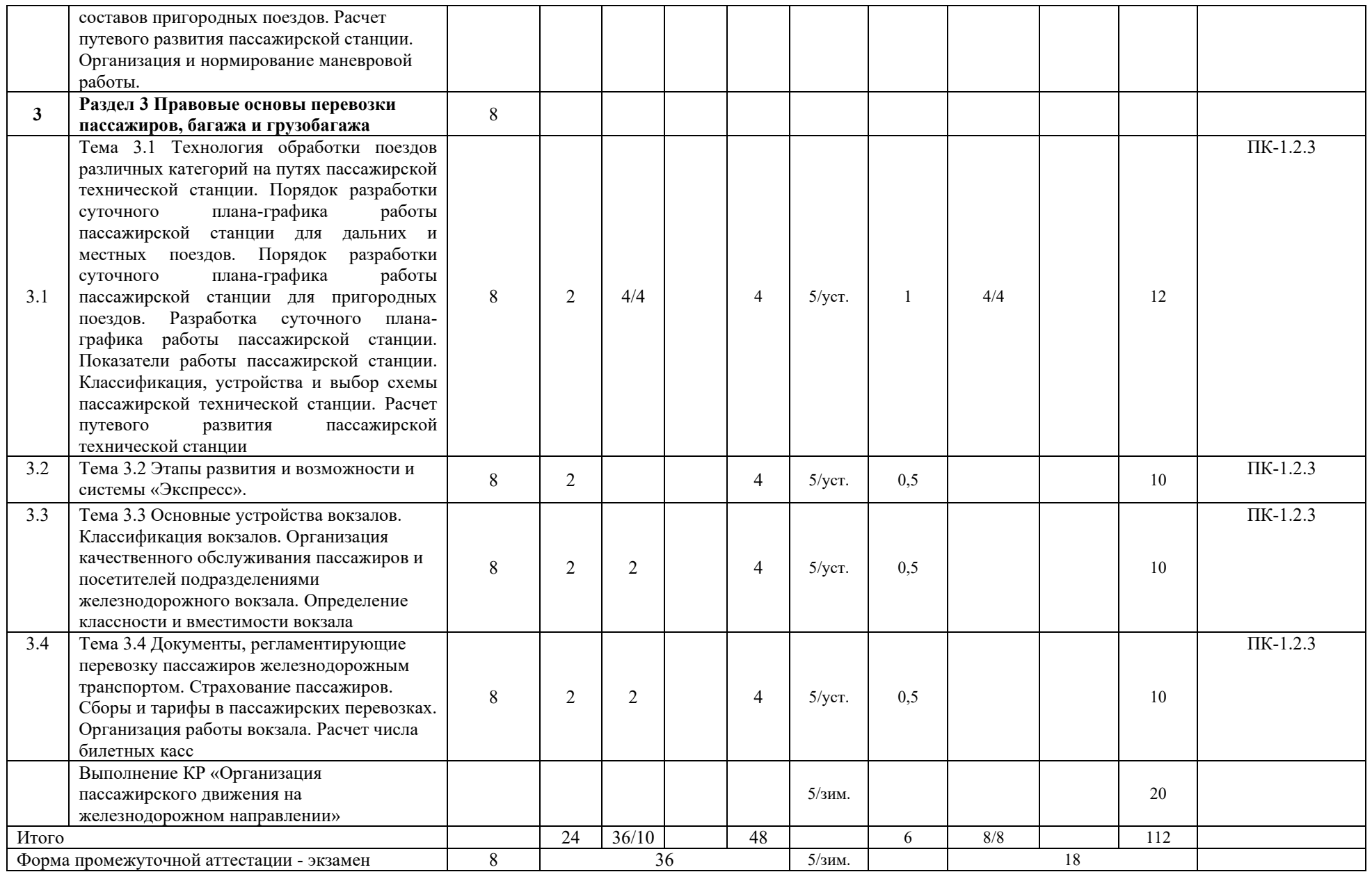

\* Код индикатора достижения компетенции проставляется или для всего раздела, или для каждой темы или для каждого вида работы. Примечание. В разделе через косую черту указываются часы, реализуемые в форме практической подготовки

#### **5 ФОНД ОЦЕНОЧНЫХ СРЕДСТВ ДЛЯ ПРОВЕДЕНИЯ ТЕКУЩЕГО КОНТРОЛЯ УСПЕВАЕМОСТИ И ПРОМЕЖУТОЧНОЙ АТТЕСТАЦИИ ОБУЧАЮЩИХСЯ ПО ДИСЦИПЛИНЕ**

Фонд оценочных средств для проведения текущего контроля успеваемости и промежуточной аттестации по дисциплине: оформлен в виде приложения 1 к рабочей программе дисциплины и размещен в электронной информационно-образовательной среде КрИЖТ ИрГУПС, доступной обучающемуся через его личный кабинет

# **6 УЧЕБНО-МЕТОДИЧЕСКОЕ И ИНФОРМАЦИОННОЕ ОБЕСПЕЧЕНИЕ ДИСЦИПЛИНЫ**

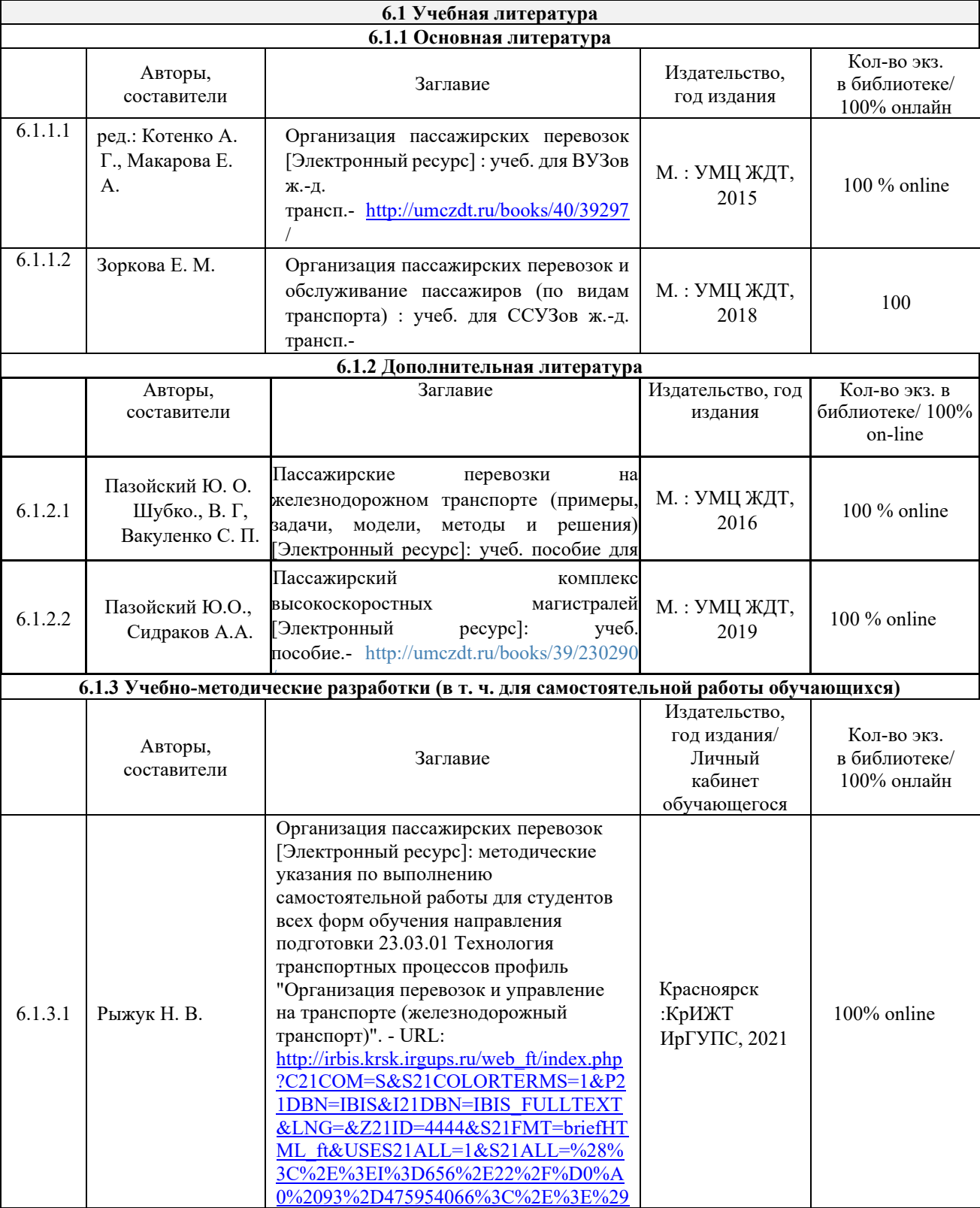

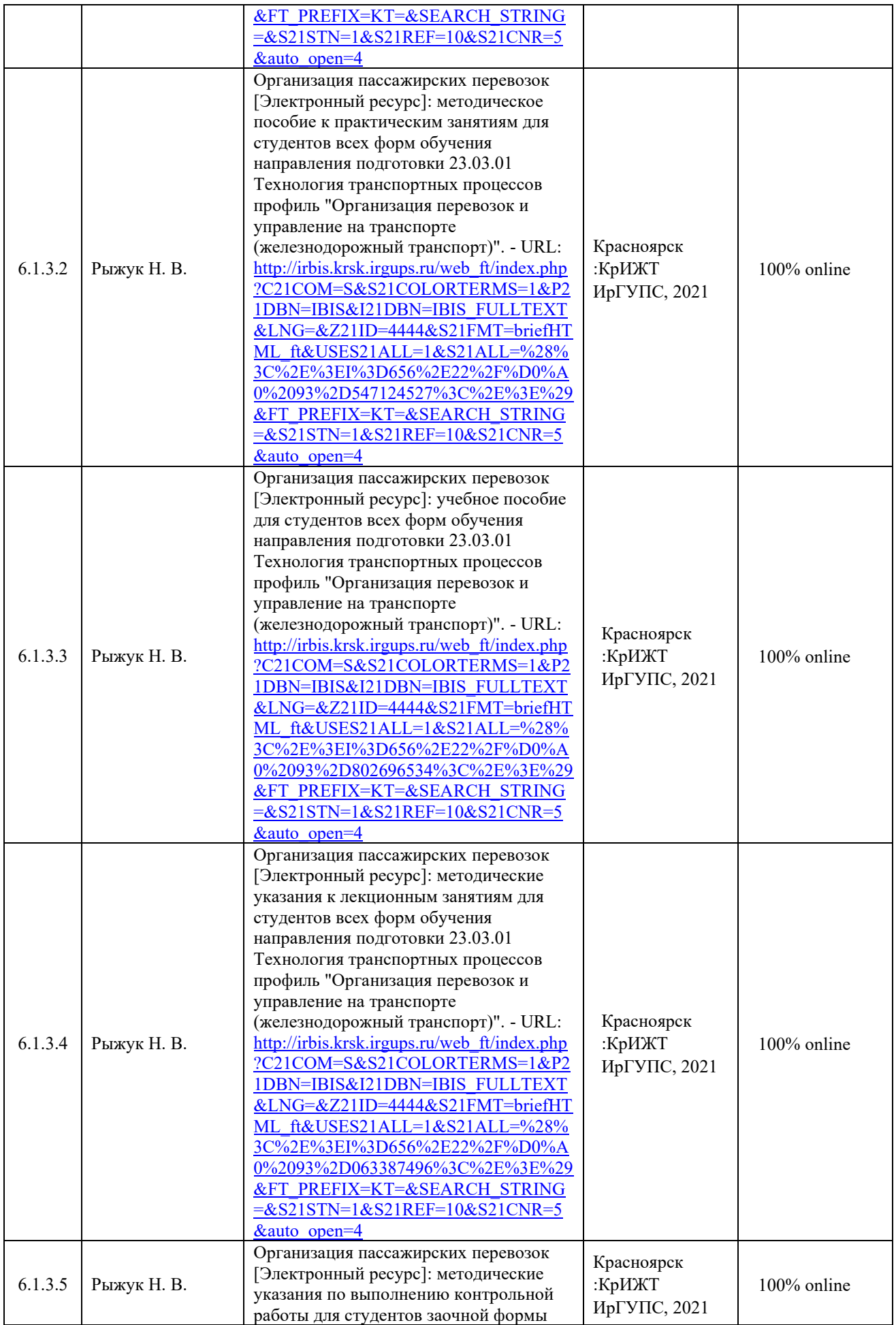

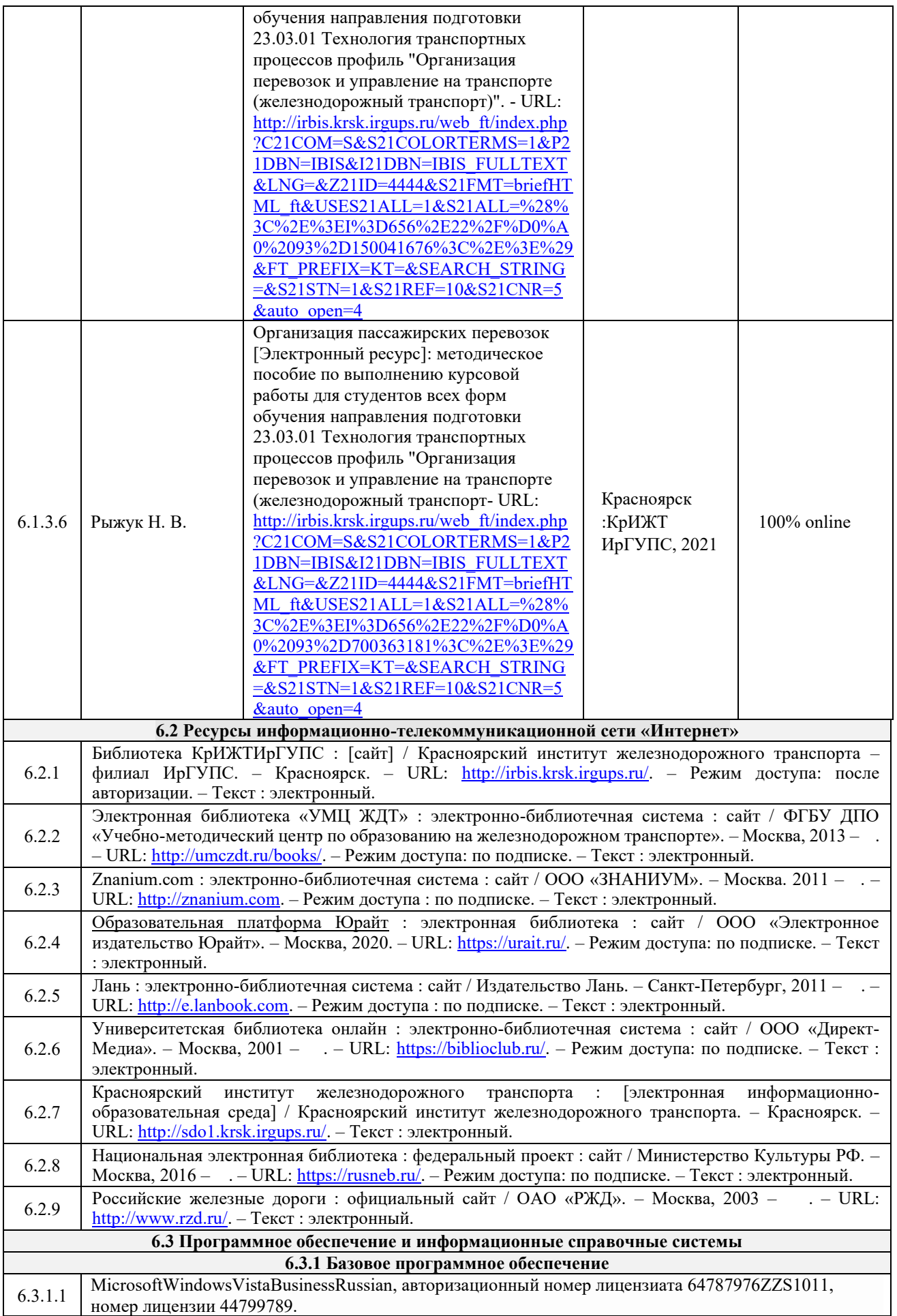

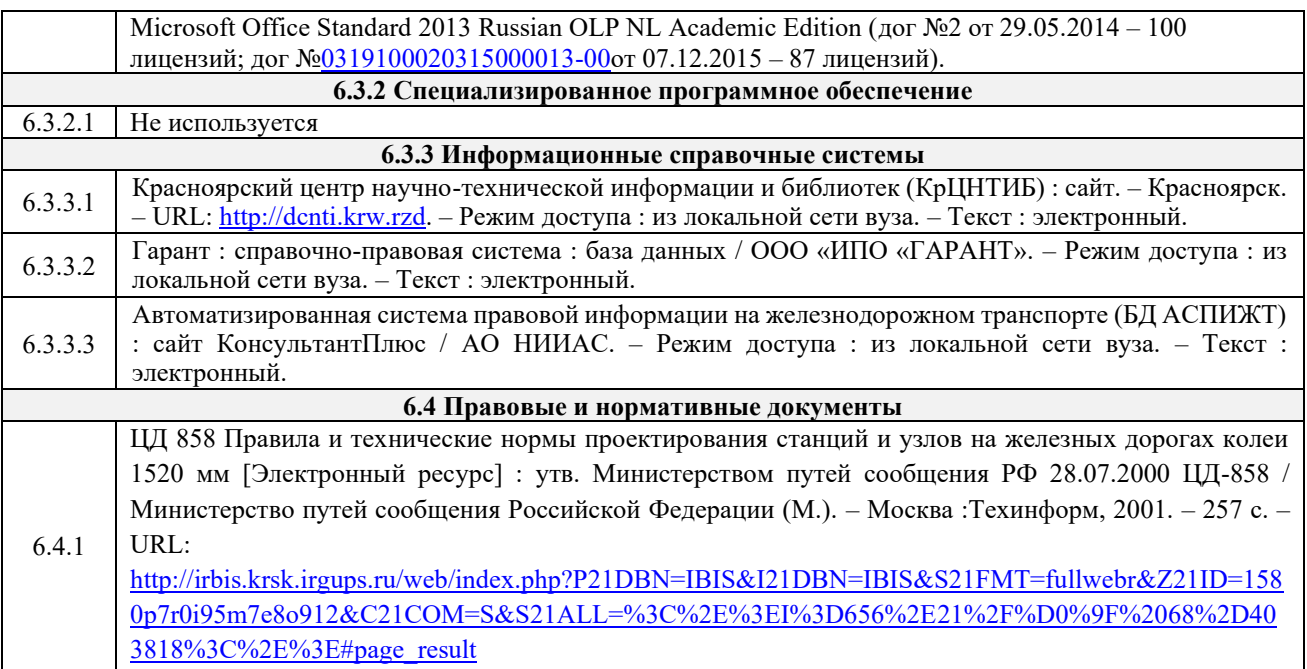

### **7 ОПИСАНИЕ МАТЕРИАЛЬНО-ТЕХНИЧЕСКОЙ БАЗЫ, НЕОБХОДИМОЙ ДЛЯ ОСУЩЕСТВЛЕНИЯ УЧЕБНОГО ПРОЦЕССА ПО ДИСЦИПЛИНЕ**

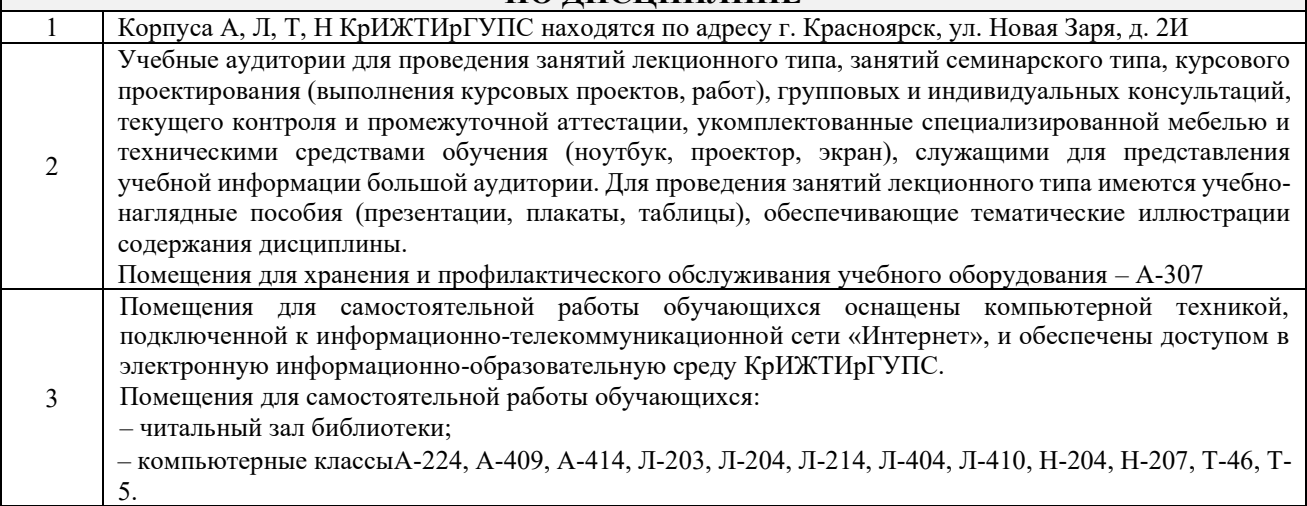

# **8 МЕТОДИЧЕСКИЕ УКАЗАНИЯ ДЛЯ ОБУЧАЮЩИХСЯ ПО ОСВОЕНИЮ ДИСЦИПЛИНЫ**

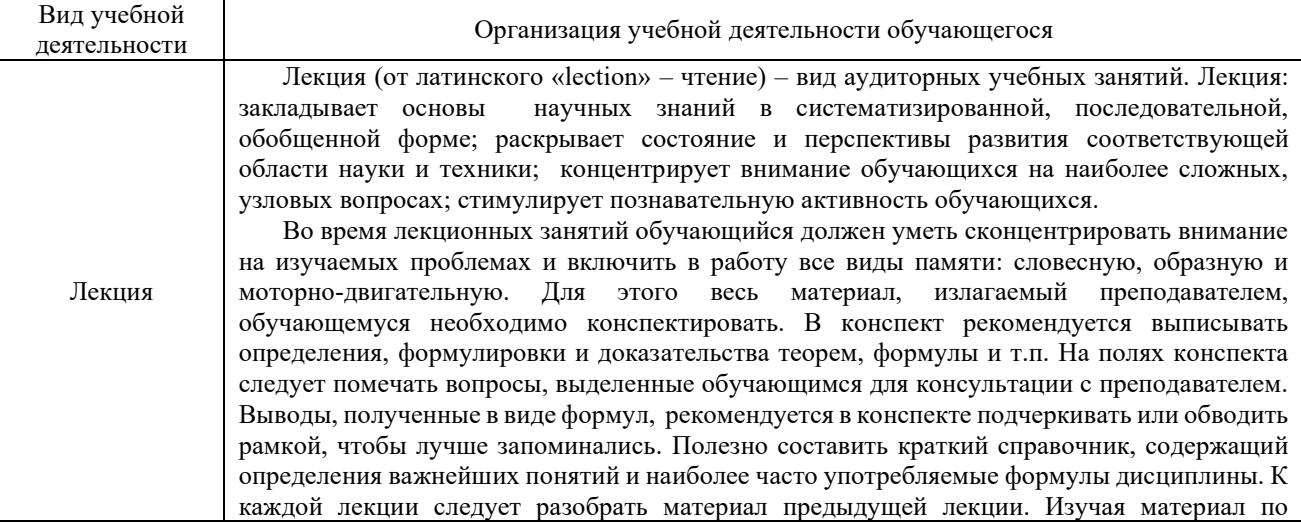

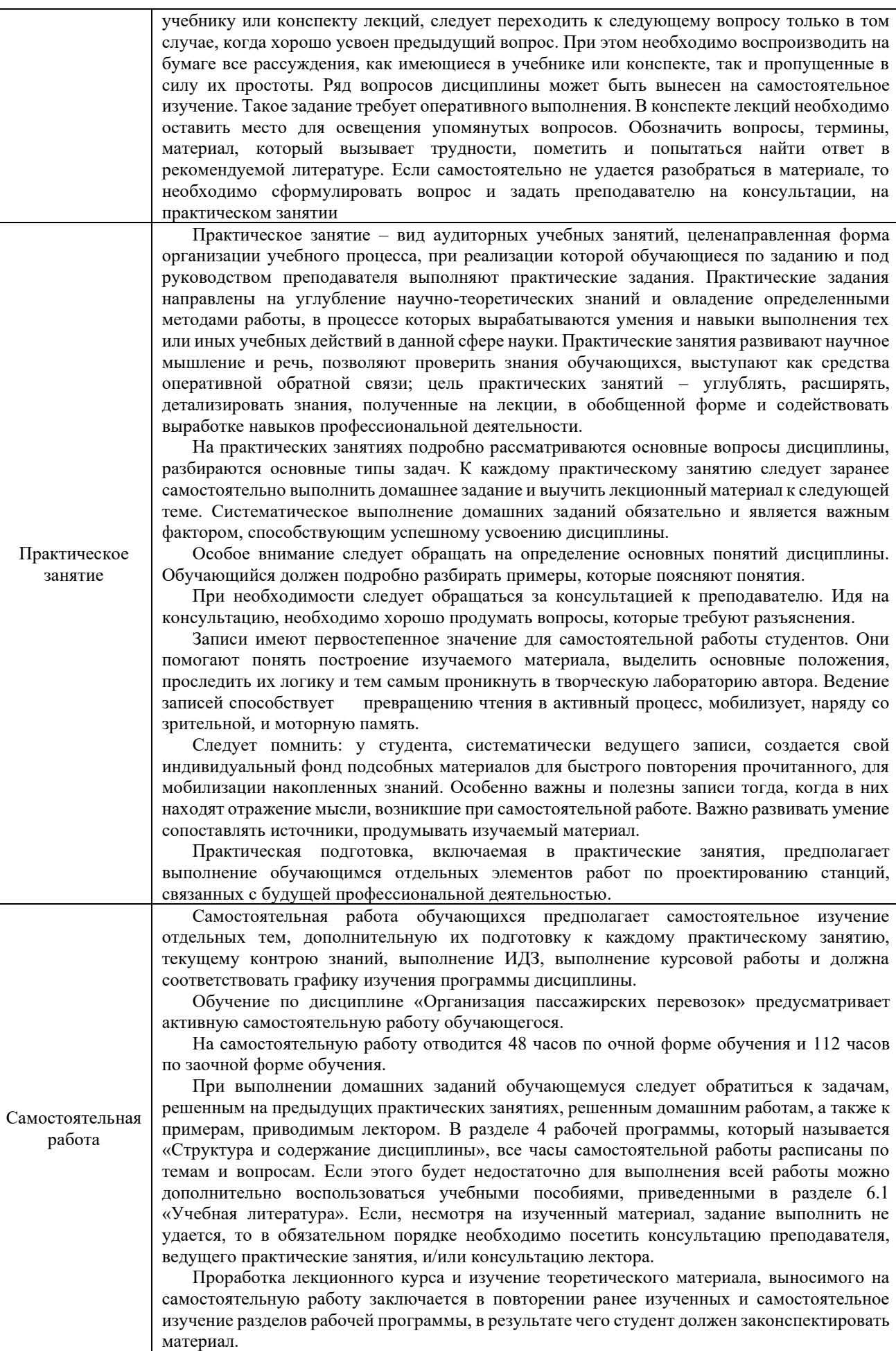

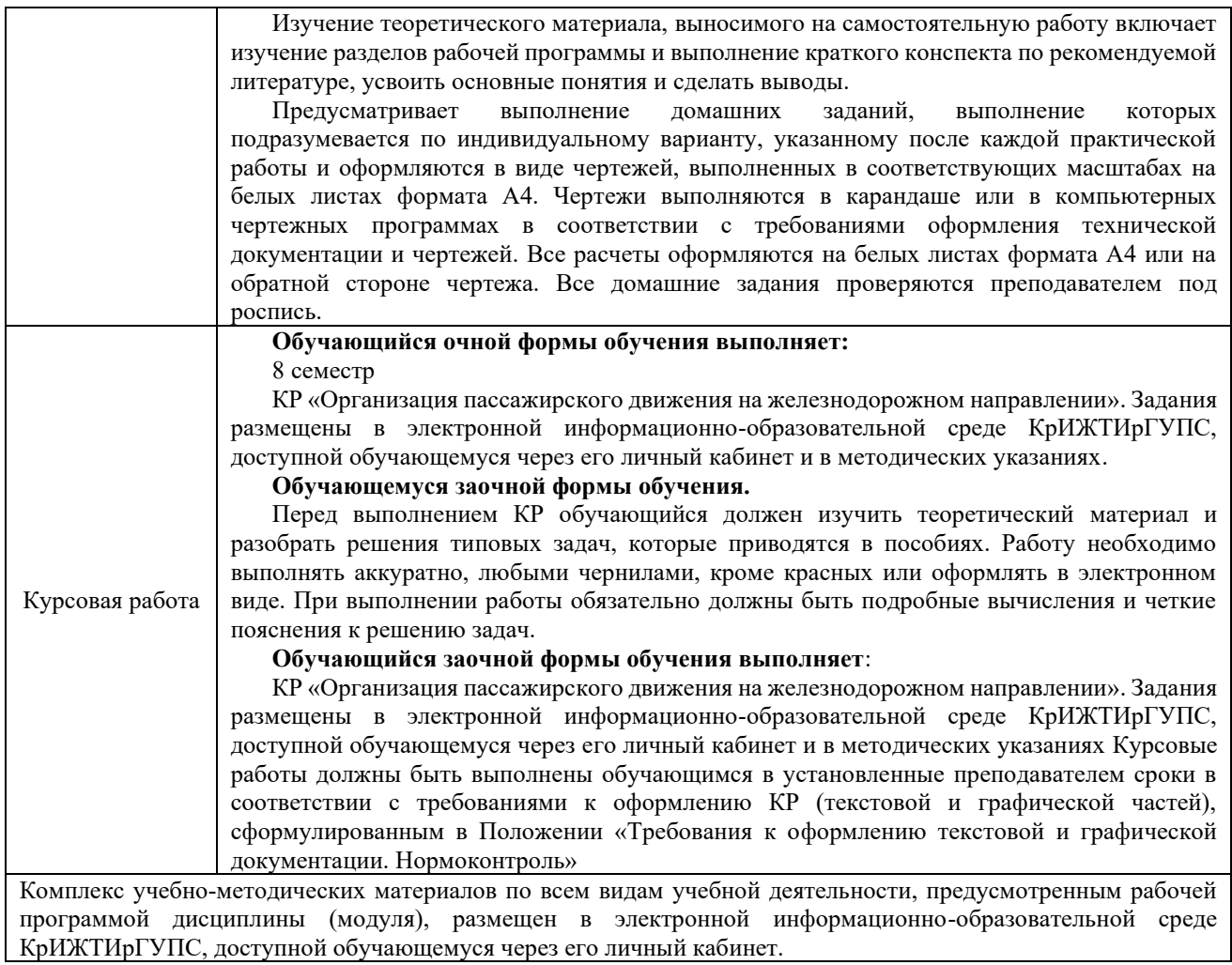

**Приложение 1 к рабочей программе по дисциплине Б1.О.36 Организация пассажирских перевозок** 

# **ФОНД ОЦЕНОЧНЫХ СРЕДСТВ для проведения текущего контроля успеваемости и промежуточной аттестации по дисциплине Б1.О.36 Организация пассажирских перевозок**

#### **1. Общие положения**

Фонд оценочных средств (ФОС) является составной частью нормативнометодического обеспечения системы оценки качества освоения обучающимися образовательной программы.

Фонд оценочных средств предназначен для использования обучающимися, преподавателями, администрацией Университета, а также сторонними образовательными организациями для оценивания качества освоения образовательной программы и уровня сформированности компетенций у обучающихся.

Задачами ФОС являются:

– оценка достижений обучающихся в процессе изучения дисциплины;

– обеспечение соответствия результатов обучения задачам будущей профессиональной деятельности через совершенствование традиционных и внедрение инновационных методов обучения в образовательный процесс;

– самоподготовка и самоконтроль обучающихся в процессе обучения.

Фонд оценочных средств сформирован на основе ключевых принципов оценивания: валидность, надежность, объективность, эффективность.

Для оценки уровня сформированности компетенций используется трехуровневая система:

– минимальный уровень освоения, обязательный для всех обучающихся по завершению освоения образовательной программы; дает общее представление о виде деятельности, основных закономерностях функционирования объектов профессиональной деятельности, методов и алгоритмов решения практических задач;

– базовый уровень освоения, превышение минимальных характеристик сформированности компетенций; позволяет решать типовые задачи, принимать профессиональные и управленческие решения по известным алгоритмам, правилам и методикам;

– высокий уровень освоения, максимально возможная выраженность характеристик компетенций; предполагает готовность решать практические задачи повышенной сложности, нетиповые задачи, принимать профессиональные и управленческие решения в условиях неполной определенности, при недостаточном документальном, нормативном и методическом обеспечении.

# **2. Перечень компетенций, в формировании которых участвует дисциплина. Программа контрольно-оценочных мероприятий. Показатели оценивания компетенций, критерии оценки**

Дисциплина «Организация пассажирских перевозок» участвует в формировании компетенций:

ПК-1.2 Способен к организации и выполнению качественного обслуживания пассажиров железнодорожного транспорта в пассажирских поездах и на вокзалах.

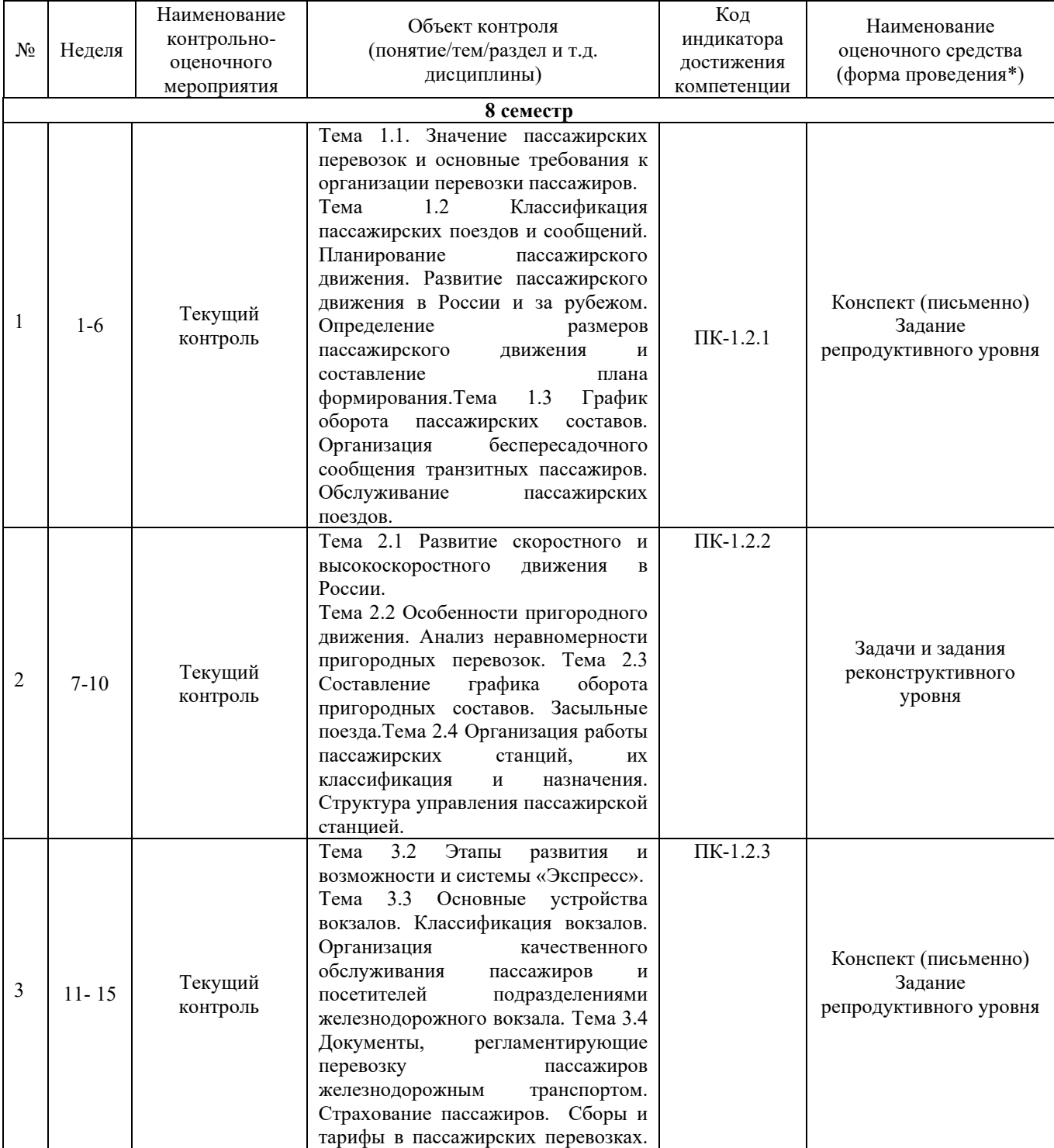

#### **Программа контрольно-оценочных мероприятий очная форма обучения**

![](_page_15_Picture_355.jpeg)

# **Программа контрольно-оценочных мероприятий заочная форма обучения**

![](_page_15_Picture_356.jpeg)

![](_page_16_Picture_288.jpeg)

\*Форма проведения контрольно-оценочного мероприятия: устно, письменно, компьютерные технологии.

#### **Описание показателей и критериев оценивания компетенций. Описание шкал оценивания**

Контроль качества освоения дисциплины включает в себя текущий контроль успеваемости и промежуточную аттестацию. Текущий контроль успеваемости и промежуточная аттестация обучающихся проводятся в целях установления соответствия достижений обучающихся поэтапным требованиям образовательной программы к результатам обучения и формирования компетенций.

Текущий контроль успеваемости – основной вид систематической проверки знаний, умений, навыков обучающихся. Задача текущего контроля – оперативное и регулярное управление учебной деятельностью обучающихся на основе обратной связи и корректировки. Результаты оценивания учитываются в виде средней оценки при проведении промежуточной аттестации.

Для оценивания результатов обучения используется четырехбалльная шкала: «отлично», «хорошо», «удовлетворительно», «неудовлетворительно» и двухбалльная шкала: «зачтено», «не зачтено».

![](_page_16_Picture_289.jpeg)

Перечень оценочных средств, используемых для оценивания компетенций на различных этапах их формирования, а так же краткая характеристика этих средств приведены в таблице

![](_page_17_Picture_221.jpeg)

#### **Критерии и шкалы оценивания компетенций в результате изучения дисциплины при проведении промежуточной аттестации в форме экзамена. Шкала оценивания уровня освоения компетенций**

![](_page_17_Picture_222.jpeg)

#### **Критерии и шкалы оценивания результатов обучения при проведении текущего контроля успеваемости**

Конспект

![](_page_17_Picture_223.jpeg)

![](_page_18_Picture_166.jpeg)

# Задачи и задания репродуктивного уровня

![](_page_18_Picture_167.jpeg)

# Курсовая работа

![](_page_18_Picture_168.jpeg)

![](_page_19_Picture_206.jpeg)

#### Тестирование

![](_page_19_Picture_207.jpeg)

#### **Критерии и шкалы оценивания результатов обучения при проведении текущего контроля успеваемости**

![](_page_19_Picture_208.jpeg)

Результаты тестирования могут быть использованы при проведении промежуточной аттестации.

### **Критерии и шкала оценивания промежуточной аттестации в форме экзамена**

![](_page_19_Picture_209.jpeg)

![](_page_20_Picture_272.jpeg)

# **3 Типовые контрольные задания или иные материалы, необходимые для оценки знаний, умений, навыков и (или) опыта деятельности, характеризующих этапы формирования компетенций в процессе освоения образовательной программы**

#### **3.1 Типовые контрольные задания по написанию конспекта**

Темы конспектов, предусмотренные рабочей программой дисциплины:

![](_page_20_Picture_273.jpeg)

#### **3.2 Перечень теоретических вопросов к экзамену**

1. Принципы организации пассажирских перевозок. Классификация пассажирских сообщений и поездов.

2. Планирование пассажирских перевозок. График движения и расписание пассажирских поездов. Учет выполнения графика движения пассажирских поездов

3. Цель реформирования пассажирского комплекса в России и этапность структурной реформы4. Сущность и организация маркетинговых исследований. Изучение рынка пассажирских перевозок

5. Количественные показатели пригородного движения

6. Классификация и назначение пассажирских станций. Маневровая работа на пассажирских станциях

7. В каких случаях выдается книга жалоб и предложений АДУ-20 пассажиру?8. Что понимается под маркетинговым исследованием?

9. Как осуществляется обратная связь с пассажирами?

10. Кто проводит анкетирование пассажиров в пути следования пассажирского вагона?

11. Планирование размеров пассажирского движения

12. Расписание пассажирских поездов

13. График движения пассажирских поездов

14. Сущность и организация маркетинговых исследований. Изучение рынка пассажирских перевозок

15. Развитие скоростного и высокоскоростного движения на железных дорогах

16. Скоростной и высокоскоростной транспорт, требования безопасности, перспективы развития

17. Эффекты от развития скоростного пассажирского движения. Характеристика поезда «Сапсан». Характеристика поезда «Аллегро»

18. Особенности пригородного движения. Типы графиков движения пригородных поездов. Составление графика движения пригородных поездов

19. Дайте определение композиции состава.

20. Пересчитайте типы пассажирских вагонов, применяемых для перевозки пассажиров.

21. Дайте определение социально значимых и коммерческих перевозок пассажиров.

22. Каким образом устанавливается величина оптимального колебания пассажиропотока в отдельные периоды года?

23. Каким образом можно увеличить населенность пассажирского поезда?

24. Особенности пригородного движения. Типы графиков движения пригородных поездов. 25. Составление графика движения пригородных поездов.

26. Количественные показатели пригородного движения.

27. Информатизация управления пассажирскими перевозками на базе системы «Экспресс».

28. Этапы развития системы «Экспресс». Цель создания системы «Экспресс-3». База и объекты системы «Экспресс-3».

29. Размещение вокзалов.

30. Основные устройства вокзалов.

31. Ручная кладь пассажира.

32. Что можно назвать крупногабаритным багажом?

33. Кем проводится осмотр багажа?

34. Разрешена ли перевозка в качестве багажа мелких домашних животных, собак, птиц и пчел?

35. Какими техническими средствами обеспечивается проводник вагона, где есть купе для перевозки багажа?

#### **3.3 Перечень типовых задач и заданий репродуктивного уровня**

Образец типового варианта заданий репродуктивногоуровня,

выполняемых в рамках практической подготовки,

по теме 1.2«Определение размеров пассажирского движения и составление плана формирования»

*Профессиональный стандарт 17.041 Специалист по организации работы железнодорожной станции по обеспечению безопасности движения.* 

#### **Задачи практической работы**:

С помощью указанных информационных ресурсов:

1. Основные теоретические сведения

2. Оформление отчета

3. Тема занятия

4. Цель занятия

5. Задание для выполнения:

3<sub>0</sub>Ha 1 
$$
N_1 = \frac{A_1 - A_2}{a(1 + \frac{\alpha}{100})};
$$

Зона 2  $N_2 = \frac{A_2 - A_3}{a}$  $\frac{-43}{a}$ ;

где  $A_1, A_2$  – густота пассажиропотока;

 $a$  – вместимость пригородного поезда (1056 пасс. = 10 ваг.);

 $\alpha$  – коэффициент, учитывающий увеличение за счет стоячих мест на 1 пригородной зоне  $(\alpha=1,25-1,5)$ .

3<sub>0</sub>Ha 1 
$$
N_1 = \frac{27700 - 21920}{1056(1 + \frac{1.5}{100})} = 5,39 = 6
$$
 поезд;  
\n3<sub>0</sub>Ha 2  $N_2 = \frac{21920 - 12635}{1056} = 8,79 = 9$  поезд;  
\n3<sub>0</sub>Ha 3  $N_3 = \frac{12635 - 0}{1056} = 11,9 = 12$  поезд.

Время хода пригородных составов определяется для каждого зонного участка из выражения:

$$
t_i = \frac{L_i}{V} + \frac{\sum t_p + \sum t_3 + \sum t_{cr}}{60},
$$

где – протяженность *i –* ого зонного участка;

V – ходовая скорость пригородного поезда.

$$
t_1 = \frac{19}{90} + \frac{3 \times 0.5 + 3 \times 0.5 + 2 \times 2}{60} = 0,44 = 26,4 = 27 \text{ m};
$$
  
\n
$$
t_2 = \frac{29}{90} + \frac{4 \times 0.5 + 4 \times 0.5 + 3 \times 2}{60} = 0,64 = 38,4 = 39 \text{ m};
$$
  
\n
$$
t_3 = \frac{25}{90} + \frac{4 \times 0.5 + 4 \times 0.5 + 3 \times 2}{60} = 0,58 = 22,32 = 23 \text{ m}.
$$

Время оборота состава по зоне определяется по формуле:

$$
\Theta_{i}=t_{xi}^{1}+t_{xi}^{2}+t_{r}+t_{3},
$$

где  $t_{xi}^{1}$ ,  $t_{xi}^{2}$  – время нахождения поезда в пути соответственно от головной станции до зонной и в обратном направлении;

 $t_{\rm r} = t_{\rm npnr \, cr}^{\rm np} + t_{\rm npnr \, rex}^{\rm cr} + t_{\rm npnr \, cr}^{\rm ornp}$ 

где  $t_{\rm np}^{\rm np}$   $_{\rm cr}$  – время на обработку на станции прибытия (10 мин);

 $t_{\rm npur\,rex}^{\rm CT}$  – время на обработку поезда на технической станции (таблица 1);

 $t_{\rm input\ cr}^{\rm ornp}$  – время на обработку пригородного поезда по отправлению (8 мин).

$$
t_{\rm r} = 10 + 138 + 8 = 156 = 2,6 \, \text{y}.
$$

$$
t_{3}=t_{npuzcm}^{np}+t_{npuz}^{cmo6opoma}+t_{npuzcm}^{omnp},
$$

где *приг стоборота* – время на обработку в пункте оборота поезда.

 $t<sub>3</sub> = 10 + 10 + 8 = 28 = 0,47$  ч;  $\Theta_1 = 27 + 27 + 156 + 28 = 238 = 3.97$  ч;  $\Theta_2 = 39 + 39 + 156 + 28 = 262 = 4,36$  ч;  $\Theta_3 = 35 + 35 + 156 + 28 = 254 = 4,23$  ч.

*Таблица 1. – График операций по экипировке и профилактическому осмотру пригородных составов на технической станции* 

![](_page_23_Picture_310.jpeg)

5.2 Определить потребного количества пригородных составов. Вычертить таблицу: Распределение пригородного движения по зонам и часам суток.

Для построения графика оборота пригородных поездов общие размеры движения по зонным участкам должны быть распределены по часам суток. Основой для распределения пригородных поездов по часам суток служат данные о процентном распределении прибывающего и отправляющегося пассажиропотока с головной станции.

Расчетное количество поездов на каждые час определяется из выражения:

$$
N_i = \frac{\beta_j^{n(o)}}{100} N_i,
$$

где  $\beta_j^{n(o)}$  – процент прибытия или отправления пригородного пассажиропотока головной станции, приходящегося на данный час суток;

 $N_i$  – общее число поездов  $i$  – той зоны.

Назначение поезда в каждый час осуществляется по мере накопления расчетного количества поездов не менее чем до одного состава.

Засылка составов в расчете размера движения по часам суток не используется.

Данные, рассчитанные по формуле, целесообразно свести в таблицу распределения пригородного движения по зонам и часам суток.

![](_page_23_Picture_311.jpeg)

![](_page_24_Picture_321.jpeg)

Для построения схематического графика оборота пригородных поездов нужно знать потребное количество составов, необходимое для обеспечения суточного размера движения по участку.

Потребное количество составов определяется из выражения:

 $\sum \Pi_{\rm c} = \Pi_{\rm c1} + \Pi_{\rm c2} + \cdots + \Pi_{\rm ci}$ ,

 $\sum \Pi_c = 31 + 34 = 65$  составов.

Результат, полученный по формуле, округлить до целого значения в большую сторону. **Контрольные вопросы** 

- 1. Каковы особенности пригородного движения?
- 2. Какие типы графиков движения пригородных поездов различают?
- 3. Каковы преимущества и недостатки «зонного непараллельного» графика?
- 4. Что такое «маятниковое» движение пригородных поездов?
- 5. Для чего применяются засыльные составы?
- 6. Как улучшить количественные показатели пригородных перевозок?
- 7. От чего зависит время оборота состава пригородного поезда?

Образец типового варианта заданий репродуктивногоуровня, выполняемых в рамках практической подготовки, по теме 1.3 «Разработка графика оборота составов»

*Профессиональный стандарт 17.041 Специалист по организации работы железнодорожной станции по обеспечению безопасности движения.* 

#### **Задачи практической работы**:

С помощью указанных информационных ресурсов:

- 1. Изучить основные теоретические сведения
- 2. Оформление отчета
- 3. Тема занятия
- 4. Цель занятия
- 5. Задание:

Построить схематический график оборота пригородных составов. Схематический график строится на отдельном листе ватмана или миллиметровке бумаги на одни сутки и прикладывается к пояснительной записке.

Масштаб при построении:

– время – 1 час – 3 $\overline{\text{cm}}$ ;

– расстояние – 10 км – 2 см.

#### **Контрольные вопросы**

1. В чем достоинства и недостатки различных схем пассажирских станций?

- 2. Какие функции включает в себя работа пассажирской станции?
- 3. Для чего разрабатывается суточный план-график работы станции?
- 4. Что содержит сменный план?

5. Какие операции выполняют с пассажирскими поездами на путях пассажирской станнии?

6. Поезда каких категорий обрабатываются на путях пассажирской станции?

Образец типового варианта заданий репродуктивногоуровня, выполняемых в рамках практической подготовки,

по теме 3.1«Разработка суточного плана-графика работы пассажирской станции»

*Профессиональный стандарт 17.041 Специалист по организации работы железнодорожной станции по обеспечению безопасности движения.* 

#### **Задачи практической работы**:

С помощью указанных информационных ресурсов:

- 1. Изучить основные теоретические сведения
- 2. Оформление отчета
- 3. Тема занятия
- 4. Цель занятия

5. Задание: Изучить и записать условные обозначения операций для построения суточного плана-графика работы пассажирской и технической станций:

![](_page_26_Figure_0.jpeg)

 - время занятия горловины по прибытию и отправлению с пассажирской станции 5 мин;

- посадка-высадка пассажиров (на пасс. и скорых 15 мин., на приг. 12 мин.);
- перестановка с пассажирской станции на техническую станцию 10 мин;
- - ТО и внутренняя уборка пассажирского поезда, 30 мин;
- - проход пригородного состава через ВММ 25 мин.;
- - переформирование поезда, 40 мин.;
- пропуск пассажирского состава через ВММ, 40 мин.;
- -ТО и экипировка пассажирского состава 140 мин;
- - Обработка пригородного состава в РЭД, 59 мин.;
- подача, уборка на ВВМ и пути переформирования 5 мин.

#### **Контрольные вопросы**

1. Что является исходными данными для разработки суточного плана-графика работы пассажирской и пассажирской технической станции?

- 2. Как специализируются пути ПС?
- 3. Какие операции производятся на ПОП пассажирской станции?
- 4. Как специализируются пути ПТС?
- 5. Какие операции производятся на путях ГО пассажирской технической станции

#### **3.4 Типовые контрольные задания курсовых работ**

Варианты КР (25 вариантов) выложены в электронной информационно-образовательной среде КрИЖТИрГУПС, доступной обучающемуся через его личный кабинет.

Ниже приведены образцы типовых вариантов курсовых работ по темам, предусмотренным рабочей программой.

Образец типового варианта курсовой работы (вариант 8)

#### ОРГАНИЗАЦИЯ ПАССАЖИРСКОГО ДВИЖЕНИЯ НА ЖЕЛЕЗНОДОРОЖНОМ НАПРАВЛЕНИИ

#### 1. Схема направления:

![](_page_27_Figure_2.jpeg)

Рисунок 1 – Схема направления движения на участке

Таблица 1 – Расстояния между участками

![](_page_27_Picture_225.jpeg)

2. Таблица 2 – Плановые пассажиропотоки за средние сутки максимального месяца прямого и местного сообщений:

![](_page_27_Picture_226.jpeg)

3. Число вагонов в составах пассажирских поездов:

− в скорых – 17 вагонов

− в пассажирских – 18 вагонов

Скорый поезд: 7КП – 252 мест 1СВ – 18 мест 6ПЛ – 324 мест  $1IIIT - 12$  мест Состав поезда – 606 мест Пассажирский поезд: 6КП – 216 мест  $1IIIT - 12$  мест 9ПЛ – 486 мест Состав поезда – 720 мест

4. Время на разгон/замедление поездов: скорых и пассажирских 1/1 мин., пригородных 0,5/0,5 мин.

| Станции      | A                        | Tf<br>К  | Л              | М               | Н                        | U                               | П           |              | ◡                        | $\mathbf{r}$ | . .       | Φ        |
|--------------|--------------------------|----------|----------------|-----------------|--------------------------|---------------------------------|-------------|--------------|--------------------------|--------------|-----------|----------|
| Прибыт<br>ие | $\overline{\phantom{a}}$ | 10<br>10 | -<br>1 J<br>50 | . .<br>45<br>00 | $\overline{\phantom{0}}$ | $1^{\circ}$<br>$\sqrt{2}$<br>00 | O<br>ັ<br>v | 70<br>$00\,$ | $\overline{ }$<br>$00\,$ | v<br>ν       | . .<br>00 | 30<br>00 |

5. Таблица 3 – Среднесуточные пригородные пассажиропотоки, пасс/сут:

| <b>PETTABET</b><br>ັ້ນ<br>-----<br>ение | $\sim$ $\sim$<br>$\sim$ 1<br>40 | $\overline{\phantom{a}}$ | $\sim$ | $\sim$<br>$\overline{\phantom{a}}$<br>- | $\overline{\phantom{a}}$ | $\sim$<br>ر_ر | - | 20<br>ັ | ٦Ο.<br>. . | - | $\sim$ | $\sim$ |
|-----------------------------------------|---------------------------------|--------------------------|--------|-----------------------------------------|--------------------------|---------------|---|---------|------------|---|--------|--------|
|-----------------------------------------|---------------------------------|--------------------------|--------|-----------------------------------------|--------------------------|---------------|---|---------|------------|---|--------|--------|

6. Таблица 4 – Расстояние между остановочными пунктами:

![](_page_28_Picture_299.jpeg)

### 7. Таблица 5 – Распределение в процентах пригородного пассажиропотока по часам суток для ст.А

![](_page_28_Picture_300.jpeg)

8. Ходовая скорость движения поездов:

Скорых – 100 км/ч

Пассажирских – 75 км/ч

Пригородных – 90 км/ч

9. Технологические нормы времени на нахождение составов в пунктах оборота:

Скорые и пассажирские – 5,5 часов

Пригородные – 10 минут

10. Показатели пригородного движения:

Коэффициент перенаселенности – 1,12

Норматив использования предложенных мест – 75%

#### **3.5 Пример типовых простых практических заданий к экзамену**

(для оценки умений)

Задача 1.

На основании данных косой таблицы плановых пассажиропотоков построить диаграмму и определить густоту пассажиропотоков каждого участка.

![](_page_28_Picture_301.jpeg)

![](_page_29_Picture_146.jpeg)

Задача 2.

Определите потребное количество маневровых локомотивов, если:

- общие затраты на маневровую работу 1620 лок.-мин.;

- время технологических перерывов на один локомотив за сутки, связанных с занятостью маршрутов 120мин;

-время на экипировку 120 мин.;

-время на смену локомотивных бригад за сутки 60 мин.

# **3.6 Пример типовых практических заданий к экзамену**

(для оценки навыков и (или) опыта деятельности)

#### 1. Задача

Определить средний состав поезда, если: -вагоно-километры -12344ваг.км.; -поездо-км.-1390поезд-км.

#### 2. Задача

Определить среднюю густоту пассажиропотоков при условии, что протяженность направления 67 км., а пассажирооборот 2397790 пасс.км.

#### **3.7 Типовые тестовые задания**

Тестирование проводится по окончанию и в течение года по завершению изучения дисциплины и раздела (контроль/проверка остаточных знаний, умений, навыков и (или) опыта деятельности). Компьютерное тестирование обучающихся по разделам и дисциплине используется при проведении текущего контроля знаний обучающихся.

Тесты формируются из фонда тестовых заданий по дисциплине.

**Тест** (педагогический тест) – это система заданий – тестовых заданий возрастающей трудности, специфической формы, позволяющая эффективно измерить уровень знаний, умений, навыков и (или) опыта деятельности обучающихся.

**Тестовое задание (ТЗ)** – варьирующаяся по элементам содержания и по трудности единица контрольного материала, минимальная составляющая единица сложного (составного) педагогического теста, по которой испытуемый в ходе выполнения теста совершает отдельное действие.

**Фонд тестовых заданий (ФТЗ) по дисциплине** – это совокупность систематизированных диагностических заданий – тестовых заданий (ТЗ), разработанных по всем тематическим разделам (дидактическим единицам) дисциплины (прошедших апробацию, экспертизу, регистрацию и имеющих известные характеристики) специфической формы, позволяющей автоматизировать процедуру контроля.

#### **Типы тестовых заданий:**

ЗТЗ – тестовое задание закрытой формы (ТЗ с выбором одного или нескольких правильных ответов);

ОТЗ – тестовое задание открытой формы (с конструируемым ответом: ТЗ с кратким регламентируемым ответом (ТЗ дополнения); ТЗ свободного изложения (с развернутым ответом в произвольной форме)).

![](_page_30_Picture_471.jpeg)

**Структура фонда тестовых заданий по дисциплине «Организация пассажирских перевозок»** 

![](_page_31_Picture_345.jpeg)

![](_page_32_Picture_372.jpeg)

![](_page_33_Picture_243.jpeg)

Полный комплект ФТЗ хранится в электронной информационно-образовательной среде КрИЖТИрГУПС и обучающийся имеет возможность ознакомиться с демонстрационным вариантом ФТЗ.

Ниже приведен образец типового варианта итогового теста, предусмотренного рабочей программой дисциплины.

Предел длительности контроля – 45 минут.

#### Образец типового варианта итогового теста предусмотренного рабочей программой дисциплины

1. Какой документ устанавливает основные положения и порядок работы железных дорог и работников железнодорожного транспорта, основные размеры, нормы содержания важнейших сооружений, устройств и подвижного состава и требования, предъявляемые к ним, систему организации движения поездов и принципы сигнализации.

- a) ПТЭ
- b) ИСИ
- c) ИДП
- d) план перевозок

2. Какой нормативный документ регулирует отношения, возникающие между перевозчиками, пассажирами, грузоотправителями (отправителями), грузополучателями (получателями), владельцами инфраструктур железнодорожного транспорта общего пользования, владельцами железнодорожных путей необщего пользования, другими физическими и юридическими лицами при пользовании услугами железнодорожного транспорта общего пользования и железнодорожного транспорта необщего пользования, и устанавливает их права, обязанности и ответственность?

- a) Правила перевозки грузов железнодорожным транспортом
- b) Федеральным Законом РФ «О транспортно-экспедиционной деятельности»
- c) "Устав железнодорожного транспорта Российской Федерации"
- d) Технические условия размещения и крепления грузов на открытом подвижном составе

3. График движения поездов -

a) устанавливает систему видимых и звуковых сигналов для передачи приказов и указаний, относящихся к движению поездов и маневровой работе, а также типы сигнальных приборов, при помощи которых эти сигналы подаются.

b) является основой организации движения по инфраструктуре, который объединяет деятельность всех подразделений, выражает заданный объем эксплуатационной работы подразделений, владельцев инфраструктур;

c) определяют порядок и условия перевозок железнодорожным транспортом грузов в вагонах и контейнерах в прямом железнодорожном сообщении и непрямом международном сообщении.

4.Техническо-распорядительный акт станции устанавливает:

a) определяет основные условия организации и осуществления перевозок пассажиров, грузов, багажа, грузобагажа, порожних грузовых вагонов

b) определяет систему работы станции, устанавливающую порядок обработки составов и вагонов и нормы на выполнение этих операций.

c) порядок использования технических средств для обеспечения безопасности движения поездов и маневровой работы, является техническим паспортом станции.

5. В каком документе приведен статус и классификация станции, порядок открытия и закрытия станции для выполнения тех или иных операций?

- a) ИДП
- b) план перевозок
- c) график движения поездов
- d) положение о железнодорожной станции

6. Этот документ разрабатывают на всех станциях, кроме промежуточных.

- a) Положение о железнодорожной станции
- b) Технологический процесс
- c) график движения поездов
- d) Технические условия размещения и крепления грузов на открытом подвижном составе

7. Технологический процесс должен обеспечивать:

a) эффективное использование всех технических средств и штата станции, взаимодействие её различных элементов, а также станции и прилегающим участкам;

- b) правильность размещения и крепления груза;
- c) порядок финансирования станции, ведение бухгалтерского и оперативного учета.

8. Этот документ состоит из 4 разделов: общие сведения о станции, прием и отправление поездов, организация маневровой работы, обеспечение техники безопасности:

- a) ПТЭ;
- b) Устав жд транспорта;
- c) График движения поездов
- d) ТРА станции.

9. Журнал для записей телефонограмм о согласовании отправления и прибытиия поездов при осуществлении движения поездов по телефонным средствам связи имеет форму:

- a) ДУ-2
- b) ДУ-47
- c)  $\pi y 60$ <br>d)  $\pi y 3$
- d) ДУ-3

10. Совокупность приборов и устройств, посредством которых на станциях и перегонах подаются сигналы – это

- a) Устройства сигнализации
- b) Устройства связи и телефоны
- c) Устройства блокировки
- d) Устройства централизации

11. Журнал движения поездов и локомотивов, в котором регистрируется прибытия, отправления, проследования поездов и следования одиночных локомотивов – это

- a) ДУ-47
- b) ДУ-46
- c) ДУ-50
- d) ДУ-2, ДУ-3

12. Что выдается машинисту при особых условиях следования поезда (ремонте пути, работе снегоочистителя и т. д.)?

- a) Диспетчерский приказ
- b) Устное разрешение ДСП
- c) Предупреждение ф.ДУ-61
- d) Разрешение ДУ-50

13 . Это бланк формы:

- a)  $\Pi$ y-41
- b) ДУ-50
- c) ДУ-54
- d) ДУ-64

14. Какое разрешение выдается машинисту при запрещающем показании выходного светофора на занятие перегона, оборудованного автоблокировкой?

- a) ф. ДУ-54
- b) ф. ДУ-46
- c) ф. ДУ-52
- d) ф. ДУ-3

15. В каких случаях машинисту поезда для занятия перегона необходимо выдать бланк ДУ-2 с заполнением пункта 2

- a) при движении поездов по телефонным средствам связи
- b) при движении поездов при перерыве всех средств сигнализации и связи

c) при разрешающем показании выходного светофора, если голова поезда находится за выходным светофором и машинист не видит его показаний

16. Планирование пассажирских перевозок необходимо для:

А) определения технического и технологического режимов работы вокзалов и пассажирских станций

В) составление графика движения поездов

С) составления расписания пассажирских поездов

Д) составления договоров

Е) выявления резерва пропускной и провозной способности линий за счёт максимального учёта неравномерного зарождения пассажиропотока

17. Для обеспечения безопасного, быстрого и удобного массового обслуживания пассажиров при приёме и отправлении их с поездами; предоставления разнообразных услуг, обеспечения кратковременного отдыха, досуга и питания в периоды ожидания поезда предназначены:

А) железнодорожные вокзалы

В) пассажирские вокзалы

С) привокзальные площади

Д) грузовые станции

Е) пункты технического обслуживания

18. Категория вагонов «ПБ» в схеме поезда означает:

А) почтово-багажный

В) плацкартный

С) купейный

Д) вагон-ресторан

Е) пассажирский вагон

19. Количество мест 48 в вагоне:

А) купейном

В) СВ

С) не купейном (плацкартном)

Д) общем

Е) вагоне-ресторане

20. Номерами 6001-6998 нумеруют поезда:

А) почтово-багажный

В) местный

С) людские

Д) пригородные

Е) скоростные

21. Размещение в составе поезда пассажирских вагонов разного рода и типа в определенной последовательности называется:

А) схема поезда

В) населённость

С) провозная населённость

Д) прогноз состава

Е) схема формирования состава

22. Ответственность за наличие в вагоне и готовность к действию огнетушителей возлагается:

А) на проводника

В) на поездного электромеханика

С) на машиниста локомотива

Д) на начальника поезда

Е) на руководителей ремонтных и эксплуатационных предприятий

23. На забытые и найденные в поезде вещи составляется:

А) чек

В) талон

С) квитанция

Д) акт

Е) проездной билет

24. Ответственным за организацию тушения пожара и эвакуации пассажиров в пассажирском поезде является:

![](_page_36_Picture_171.jpeg)

В) обнаруживший пожар пассажир

С) поездной электромеханик

Д) проводник вагона

Е) машинист поезда

25. Пассажир, должен иметь при посадке в вагон:

А) квитанцию

В) акт

С) оплату

Д) чек

Е) проездной документ

![](_page_36_Picture_172.jpeg)

![](_page_36_Picture_173.jpeg)

2. Сколько пассажирских технических станций насчитывается на сети железных дорог общего пользования Российской Федерации?

![](_page_36_Picture_174.jpeg)

![](_page_36_Picture_175.jpeg)

4. Термин «универсальный дизайн» впервые введен архитектором чтобы описать понятие проектирования любых продуктов и среды с позиций эстетики и доступного использования

 $\overline{\phantom{a}}$  3TO – технология работы по учету и оценке состояния доступности объектов и оказываемых ими услуг с целью разработки рекомендаций об адаптации для инвалидов (предусматривает регистрацию.

 $\begin{bmatrix} 6. \end{bmatrix}$  – обеспечение такого порядка и предоставления оказания услуг, который поддерживает статус и достоинство любого, кто их использует.

7. Федеральный закон РФ от 27.07. 2006 г. № 149-ФЗ «Об информации, информационных технологиях и о защите информации» дает такое определение: информационная система – совокупность

![](_page_37_Picture_136.jpeg)

21. С 1 января **Года действует новая редакция правил Инкотермс 2020**, но это не отменяет действие предыдущих редакций.

22. Услуги, связанные с вывозом груза с мест услуги по доставке грузов автомобильным транспортом от склада, расположенного на местах общего пользования станции назначения, до склада грузополучателя.

23. **- средство государственного регулирования сервисной деятельности,** осуществляемое в целях защиты прав и интересов потребителей.

24. В зависимости от объема и района производимых операций транспортно-экспедиционное обслуживание делят .

25. Лицензия может быть приостановлена или **1** государственным органом, ответственным за лицензирование.

# **4 Методические материалы, определяющие процедуру оценивания знаний, умений, навыков и (или) опыта деятельности, характеризующих этапы формирования компетенций**

В таблице приведены описания процедур проведения контрольно-оценочных мероприятий и процедур оценивания результатов обучения с помощью спланированных оценочных средств в соответствии с рабочей программой дисциплины

![](_page_38_Picture_206.jpeg)

![](_page_39_Picture_182.jpeg)

Для организации и проведения промежуточной аттестации (в форме экзамена) составляются типовые контрольные задания или иные материалы, необходимые для оценки знаний, умений, навыков и (или) опыта деятельности, характеризующих этапы формирования компетенций в процессе освоения образовательной программы:

– перечень теоретических вопросов для оценки знаний;

– перечень типовых простых практических заданий для оценки умений;

– перечень типовых практических заданий для оценки навыков и (или) опыта деятельности.

Перечень теоретических вопросов и перечни типовых практических заданий разного уровня сложности к экзамену обучающиеся получают в начале семестра через электронную информационно-образовательную среду КрИЖТ ИрГУПС (личный кабинет обучающегося).

#### **Описание процедур проведения промежуточной аттестации в форме экзамена с применением компьютерных технологий и оценивания результатов обучения**

**Экзамен** по дисциплине «Организация пассажирских перевозок» является формой промежуточного контроля у студентов всех форм обучения 8 семестре у студентов очной формы обучения и 5 курсе заочной формы обучения. Экзамен по дисциплине студент получает после выполнения и защиты курсовой работы и по результатам тестирования. Подготовка к тестированию осуществляется на основе освоения всех разделов дисциплины и курсовой работы. При этом должны быть сданы и проверены преподавателем практические работы по индивидуальным исходным данным и наличие конспекта теоретических вопросов, выносимых на самостоятельное изучение.

Для допуска к экзамену студенту очной формы обучения необходимо:

1. Иметь тетрадь с решением задач (в том числе домашних заданий) во время всего семестра. Уметь разъяснить методику их решения. При этом выводы к задачам должны быть откорректированы с учетом замечаний, сделанных преподавателем во время их обсуждения.

2. Знать теоретический материал по пройденным темам курса.

3. Выполнить и защитить на положительную оценку курсовую работу.

4. Быть готовыми к проектированию объектов транспортной инфраструктуры, разработке технико-экономического обоснования проектов и выбору рационального технического решения.

5. Быть готовыми к решению практических задач.

Студентам, не выполнившим в течение семестра предъявляемые требования, представляется возможность выполнить предусмотренные задания и представить их преподавателю.

При проведении промежуточной аттестации в форме тестирования (компьютерные технологии) обучающемуся для получения оценки за экзамен необходимо в течение 45 минут пройти тестирование. В тест входит 45 вопросов. Дается две попытки. Оценка выставляется по высшему баллу. Для положительной оценки необходимо получить оценку не менее 70%. Если студента устраивает полученная оценка после первой попытки, вторую можно не проходить!

Следующие критерии оценивания

![](_page_40_Picture_163.jpeg)

#### **Описание процедур проведения промежуточной аттестации в форме экзамена (устно) и оценивания результатов обучения**

Промежуточная аттестация в форме экзамена проводится путем устного собеседования по билетам. Билеты составлены таким образом, что в каждый из них включал в себя теоретические вопросы и практические задания.

Билет содержит: два теоретических вопроса для оценки знаний. Теоретические вопросы выбираются из перечня вопросов к экзамену; три практических задания: два из них для оценки умений (выбираются из перечня типовых простых практических заданий к экзамену); третье практическое задание для оценки навыков и (или) опыта деятельности (выбираются из перечня типовых практических заданий к экзамену).

Распределение теоретических вопросов и практических заданий по экзаменационным билетам находится в закрытом для обучающихся доступе. Разработанный комплект билетов (25-30 билетов) не выставляется в электронную информационно-образовательную среду КрИЖТ ИрГУПС, а хранится на кафедре-разработчике ФОС на бумажном носителе в составе ФОС по дисциплине.

На экзамене обучающийся берет билет, для подготовки ответа на экзаменационный билет обучающемуся отводится время в пределах 45 минут. В процессе ответа обучающегося на вопросы и задания билета, преподаватель может задавать дополнительные вопросы.

Каждый вопрос/задание билета оценивается по четырехбалльной системе, а далее вычисляется среднее арифметическое оценок, полученных за каждый вопрос/задание. Среднее арифметическое оценок округляется до целого по правилам округления.

#### **Образец экзаменационного билета**

![](_page_40_Picture_164.jpeg)